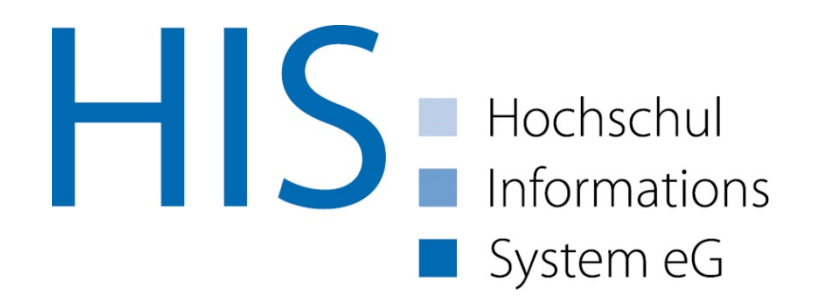

#### Auf dem Weg zu einem Softwareökosystem

Erfahrungen der HIS eG

Hildesheim, den 24. Juni 2016 Markus Keunecke

## Agenda

- Einleitung
- Software Ökosysteme
- Feature Packs
- Datenbankanpassungen
- Zusammenfassung

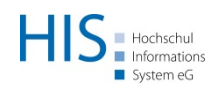

## **Einleitung**

- Markus Keunecke
- Architekt
- HIS eG
	- Genossenschaft
	- Campus-Management-System "HISinOne"
	- seit 1969

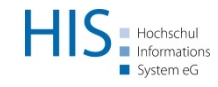

## **HISinOne**

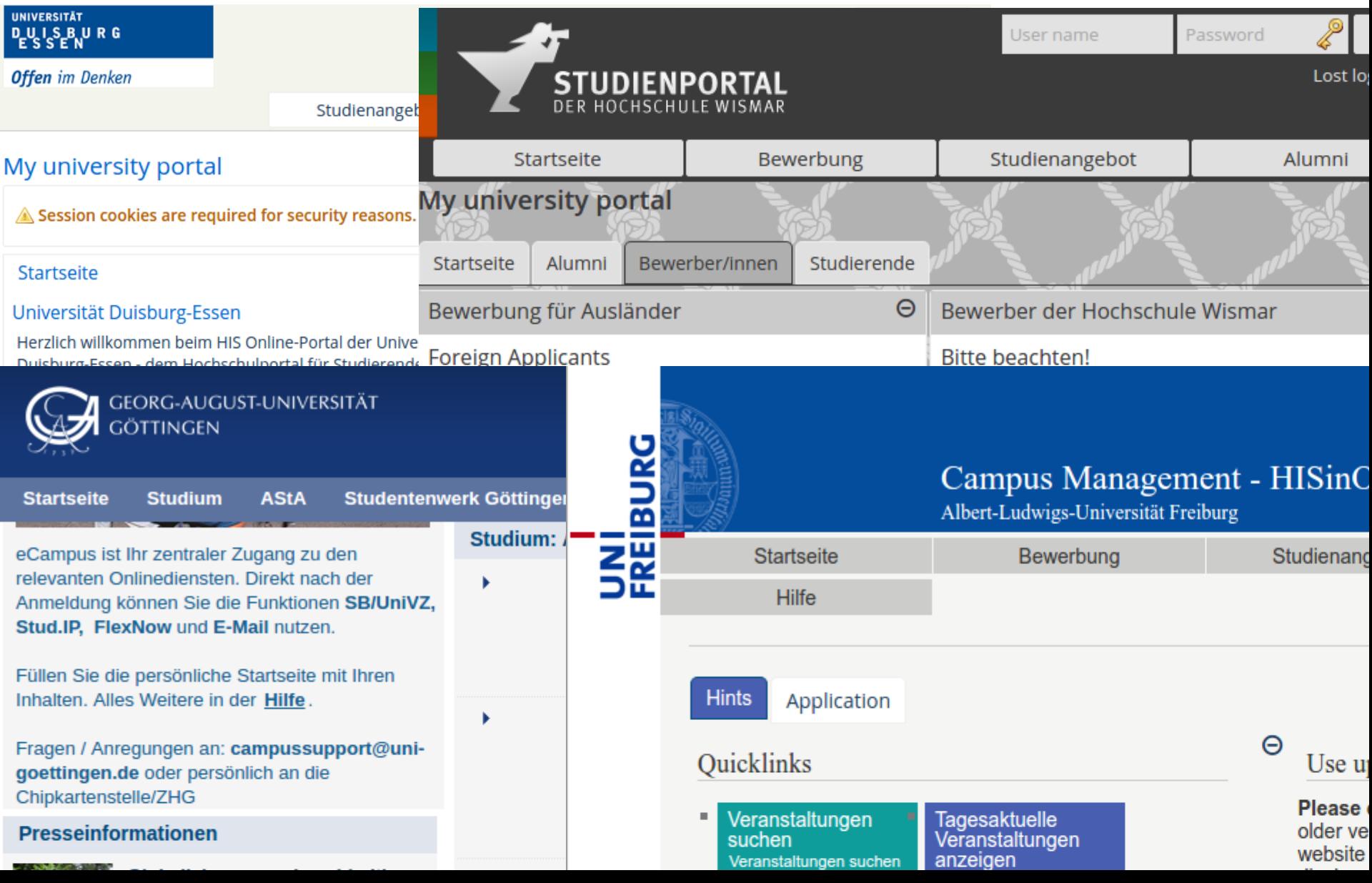

## Evolution vs. Customizing

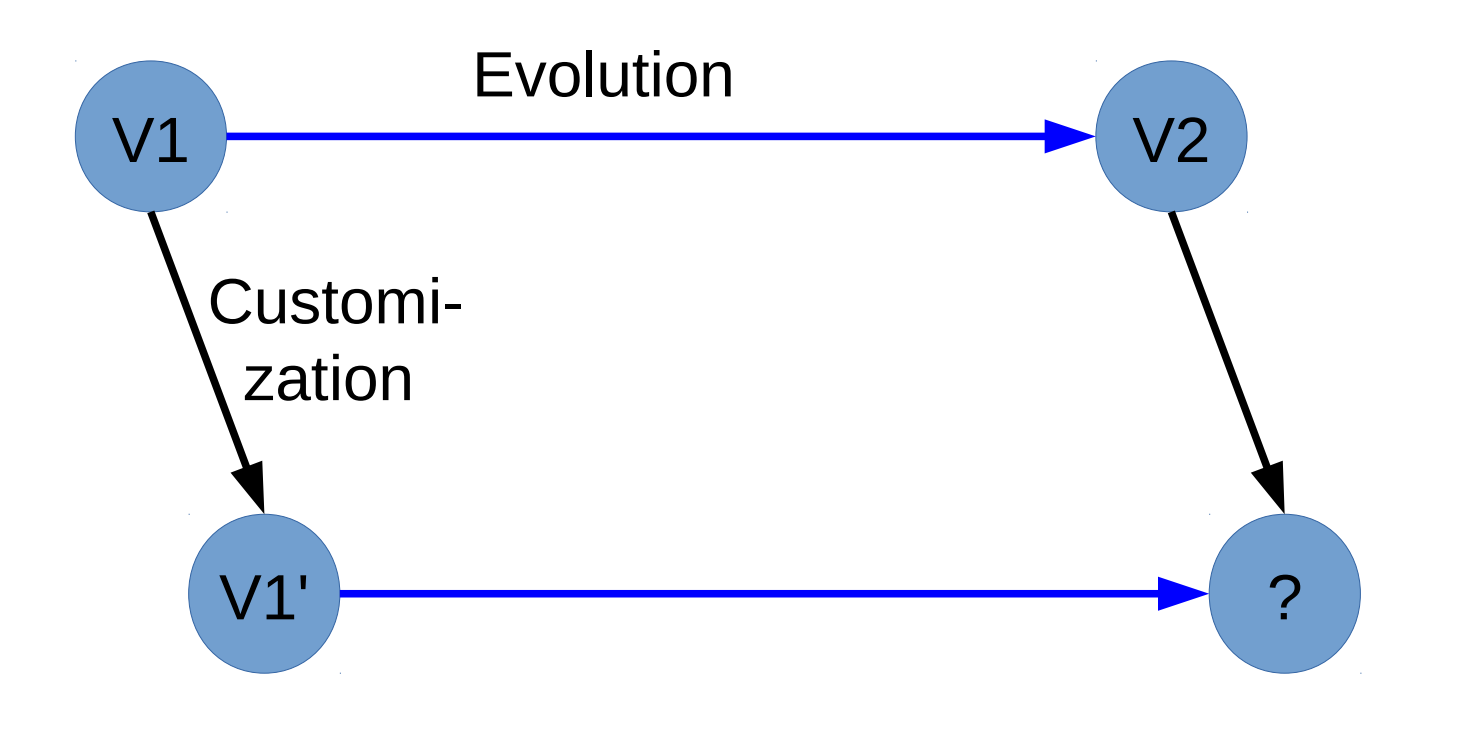

#### Time

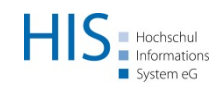

# Software-Ökosystem

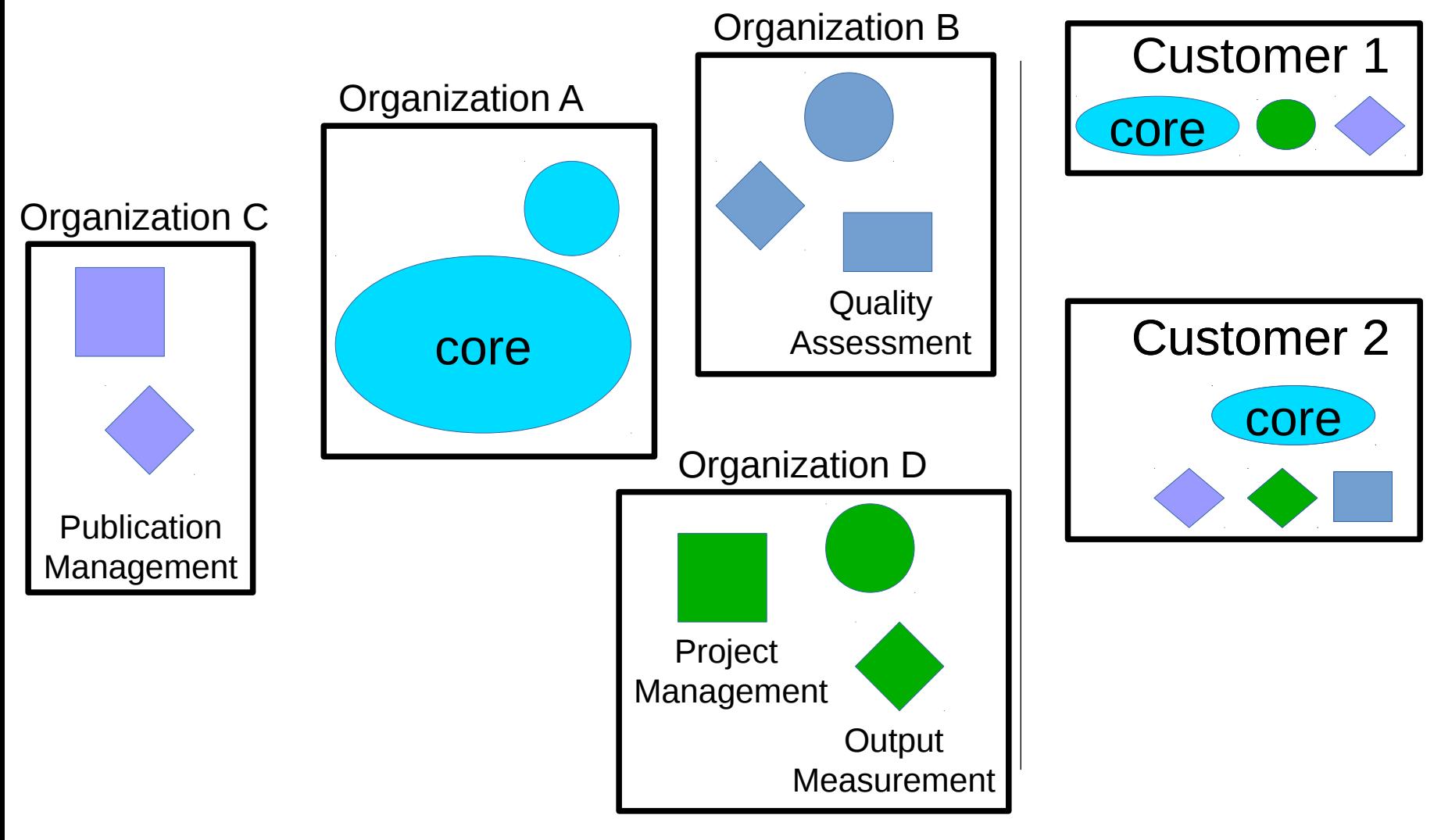

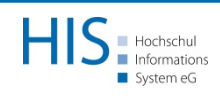

#### Feature Packs

- Zerlegung eines Systems
- heterogene Technologien
- Kombination Konfiguration + Implementierung

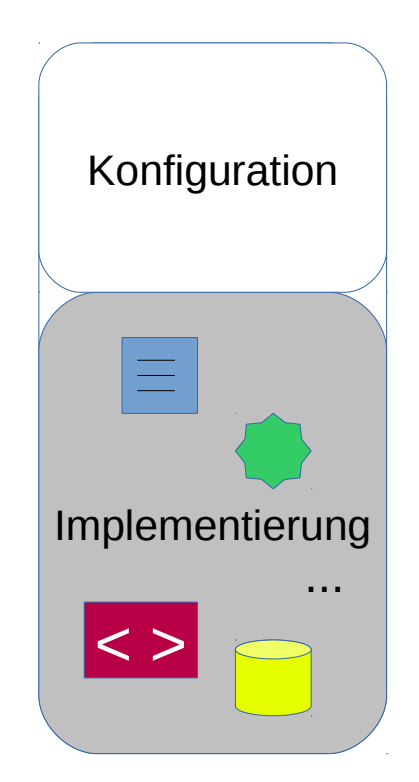

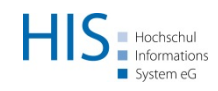

#### Feature Packs

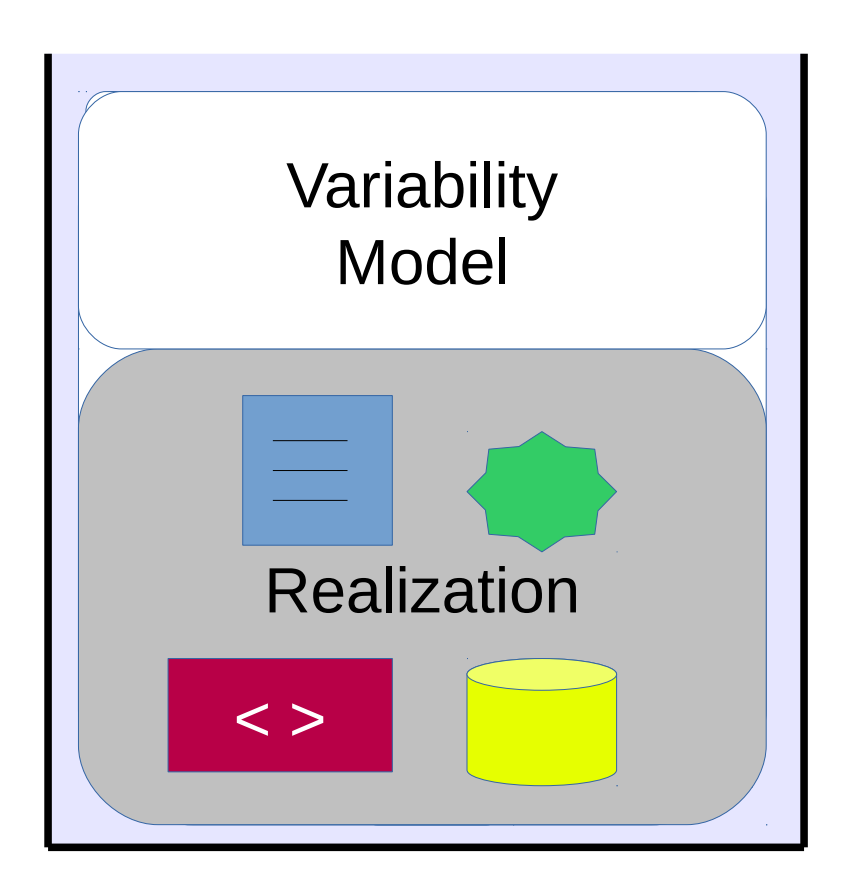

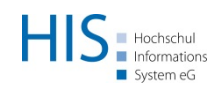

#### Feature Pack Lebenszyklus

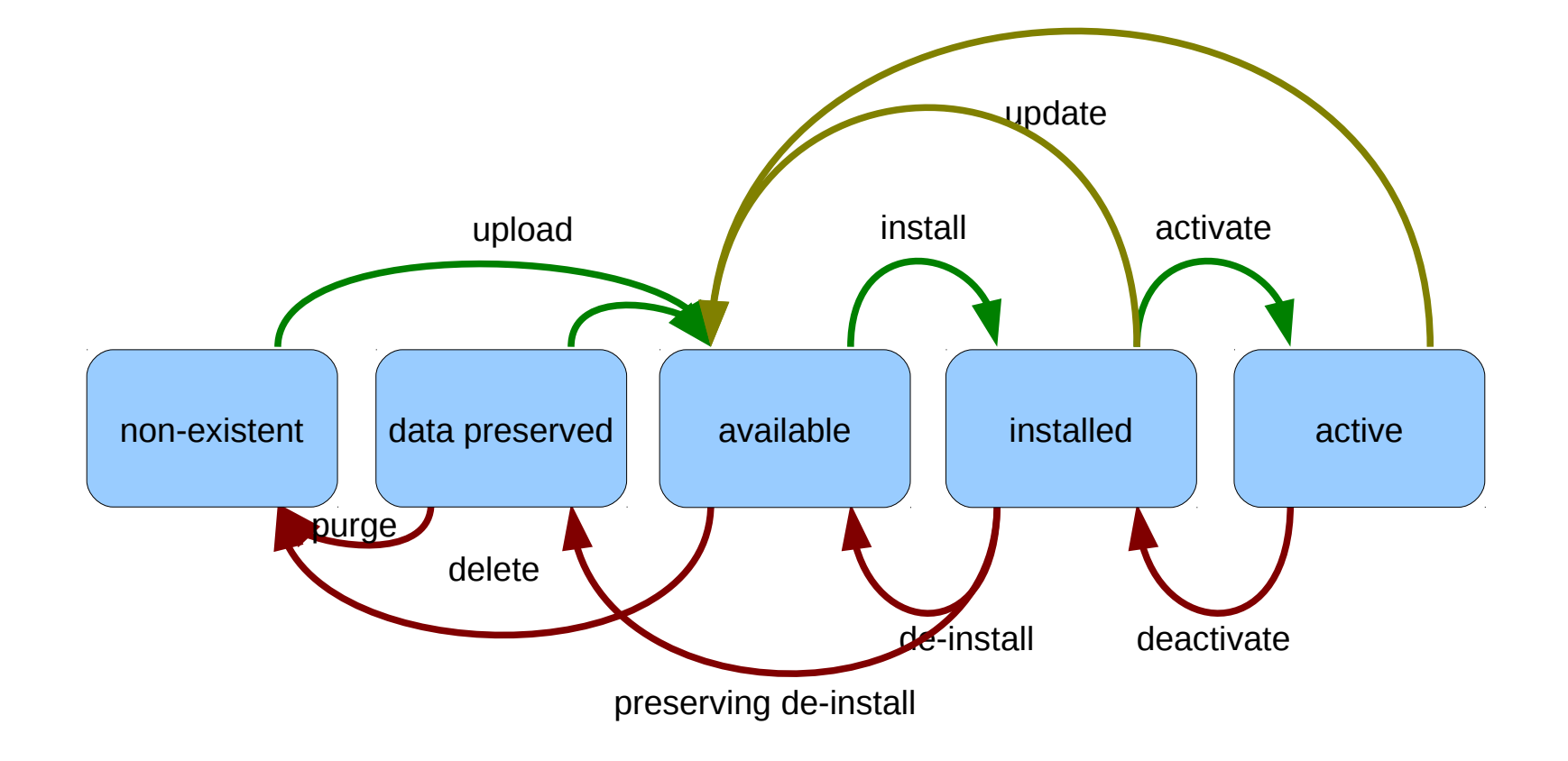

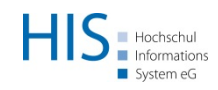

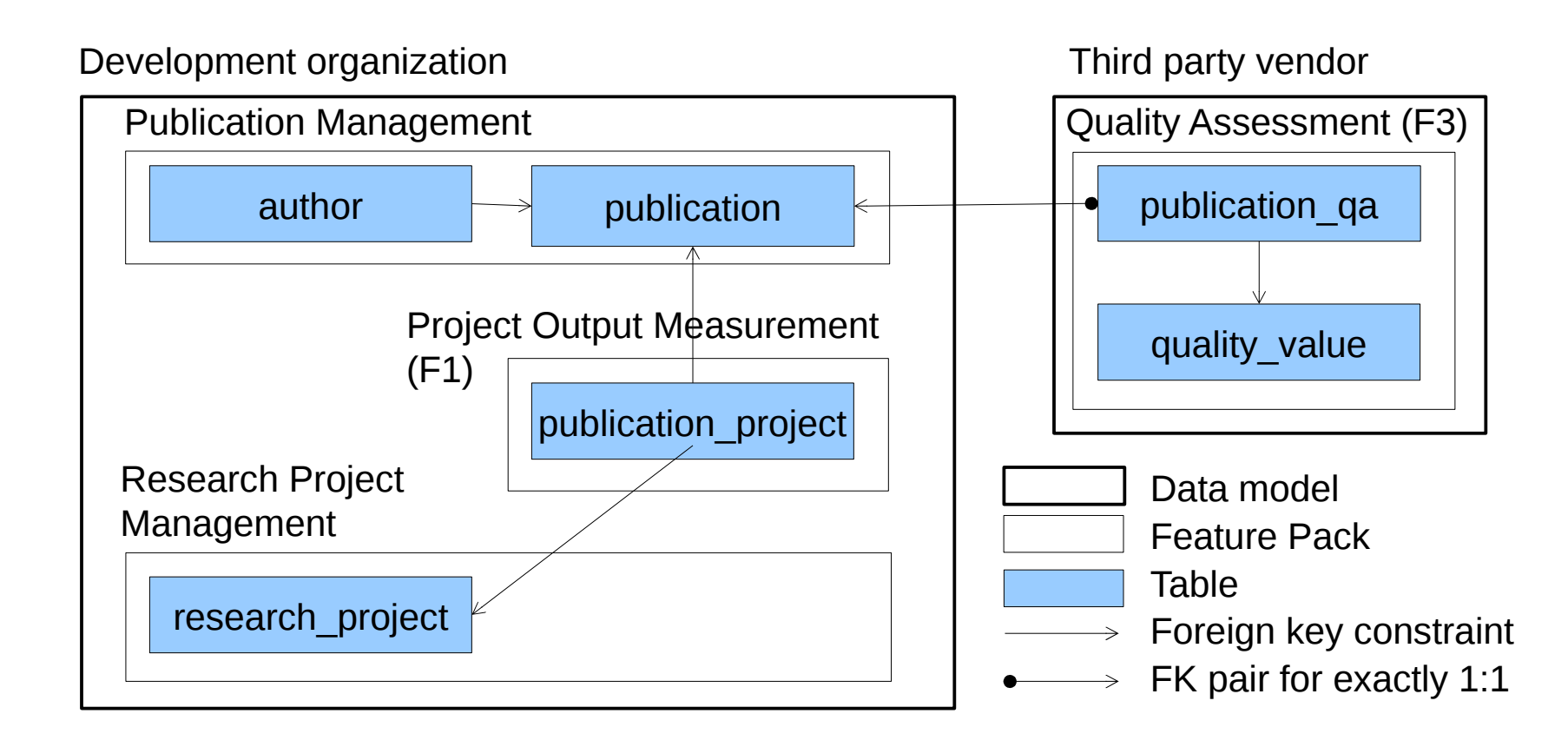

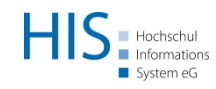

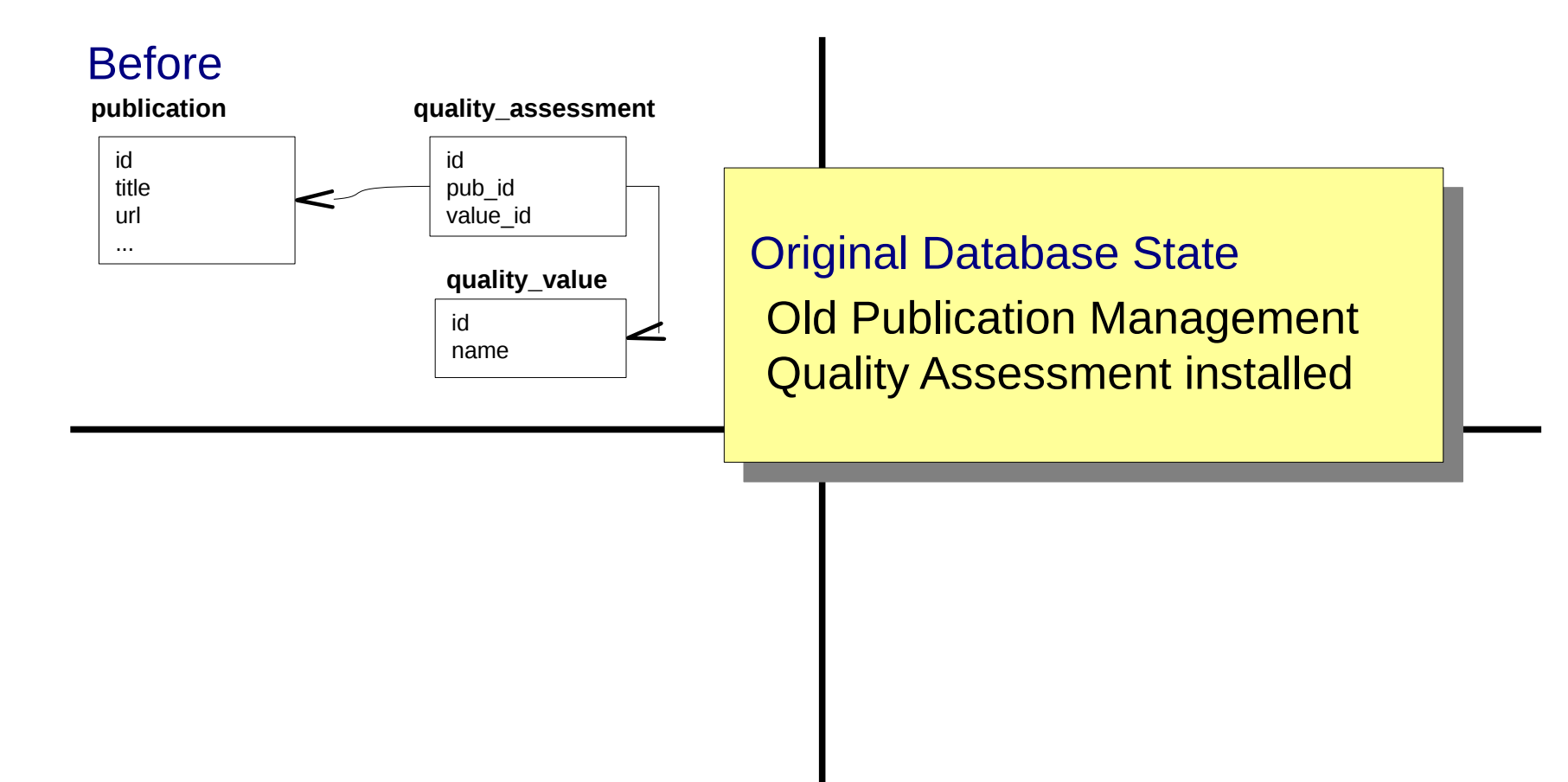

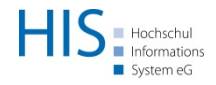

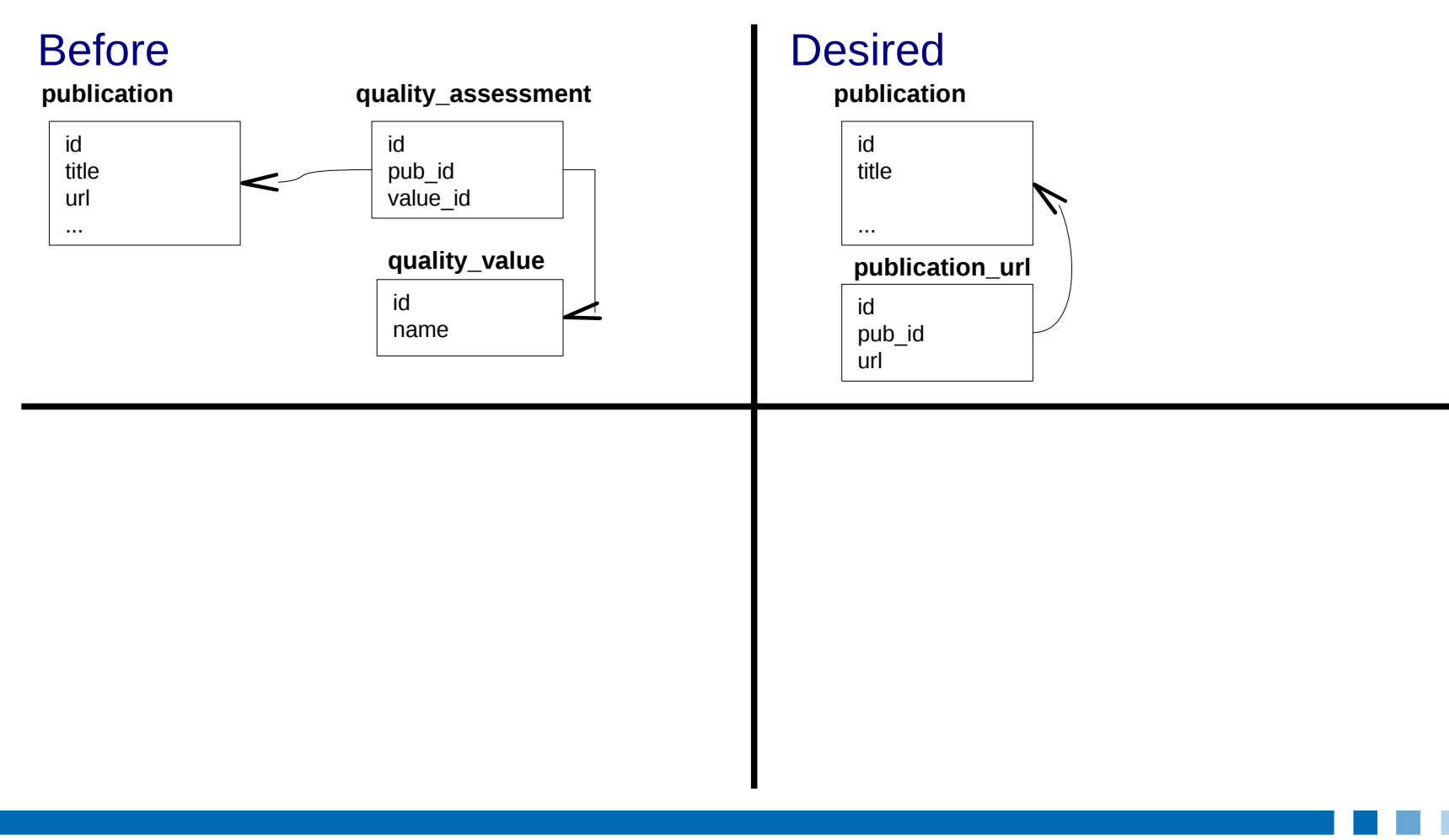

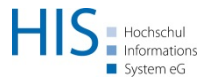

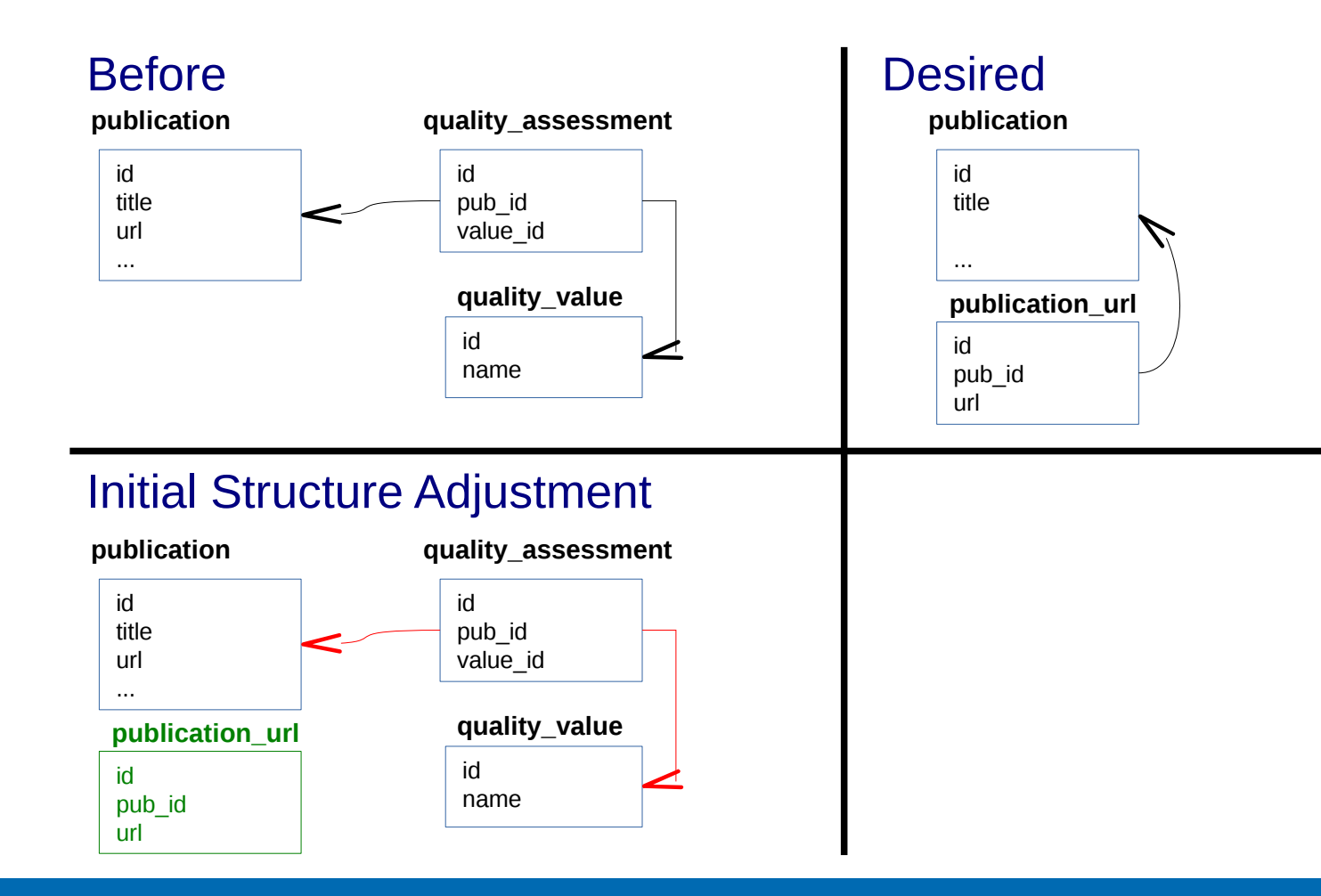

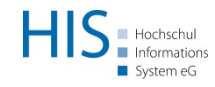

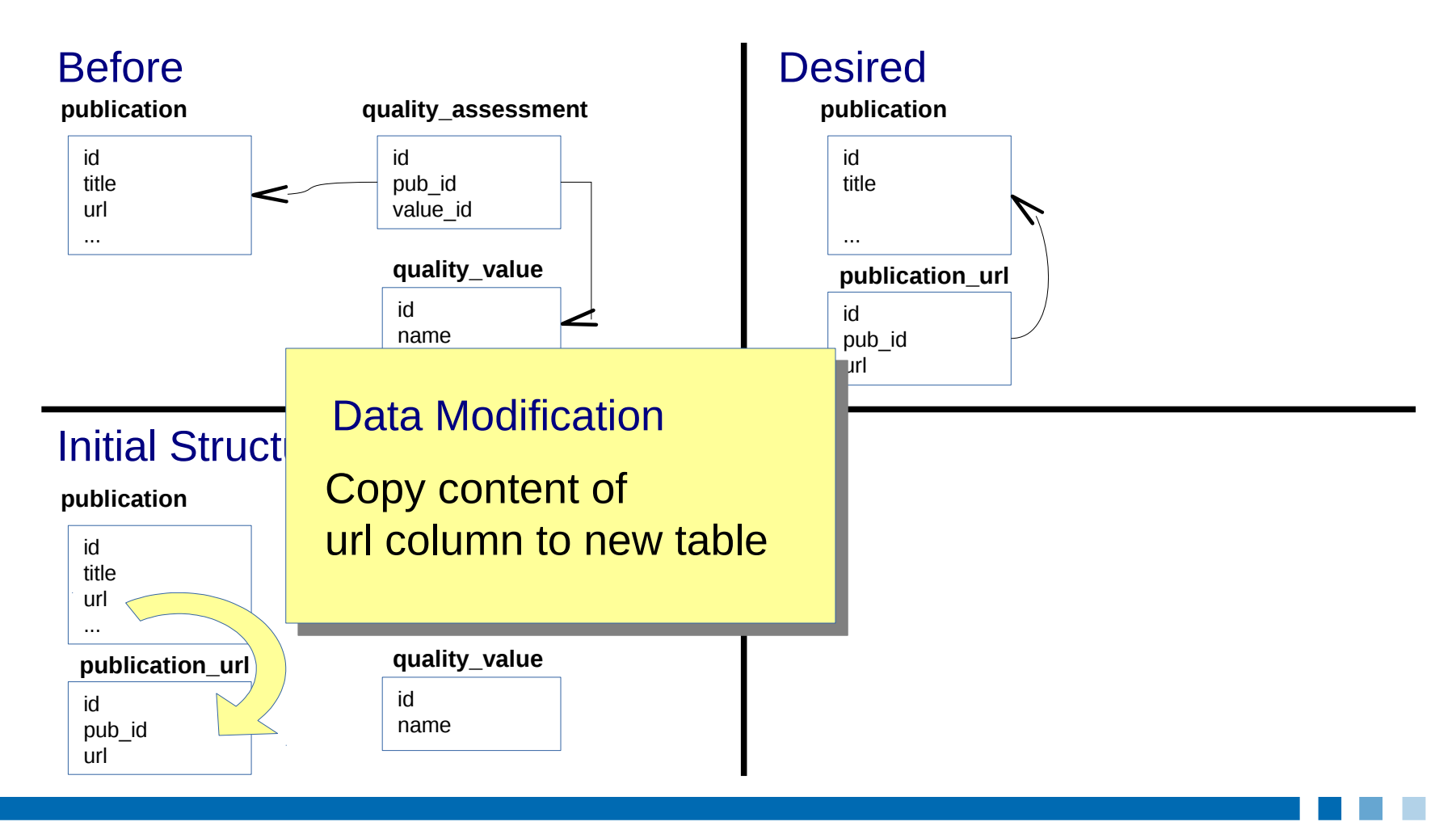

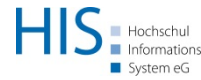

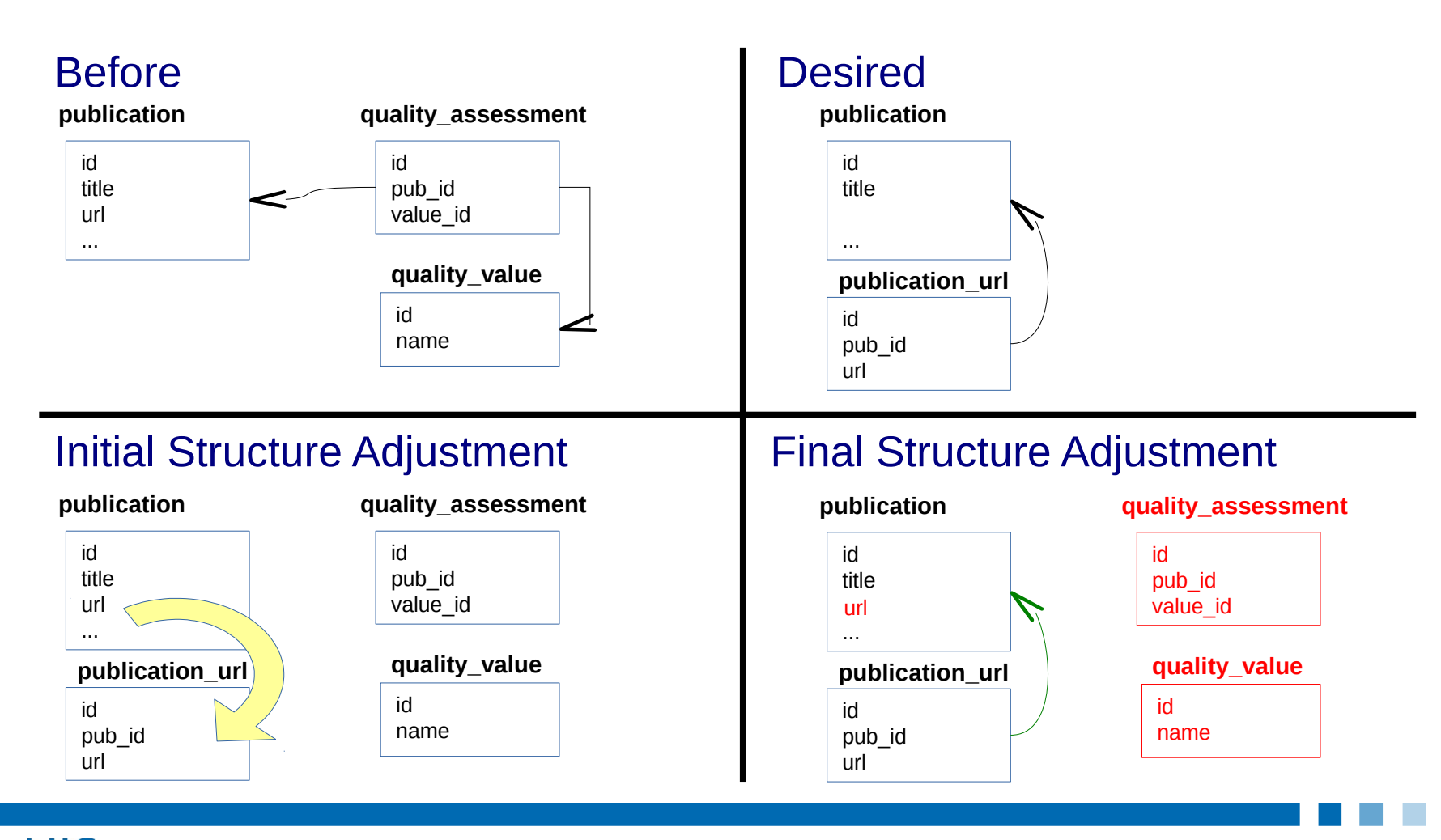

Auf dem Weg zu einem Softwareökosystem | 15

#### Zusammenfassung

- Verfolgte Ziele:
	- Updates in Teilen ermöglichen
	- Update-Risiko reduzieren
	- Third-Parties einbinden

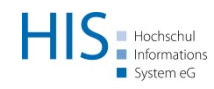

## Zusammenfassung

- Status
	- teilweise Verwendung des Ansatzes
	- neue Features werden häufig hiermit realisiert
	- teils Auslagerung bereits existierender Funktionalitäten
	- 3rd Parties und auch Kunden nutzen teilweise den Mechanismus

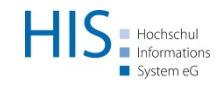

## Zusammenfassung

- Was haben wir gelernt?
	- Monolithisches System hin zu dekomponierten System ist schwierig
	- Transformation ist nicht direkt sichtbar und steht in Konkurrenz zu neuen Features
	- Hürden für die einzelnen Entwickler niedrig halten

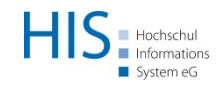

## Vielen Dank für Ihre Aufmerksamkeit!

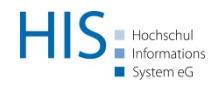